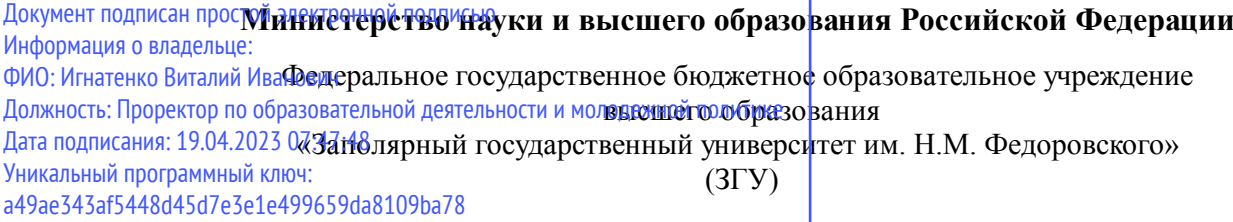

Проректор по ОД УТВЕРЖДАЮ

\_\_\_\_\_\_\_\_\_\_ Игнатенко В.И.

## **Интеллектуальные информационные системы**

## рабочая программа дисциплины (модуля)

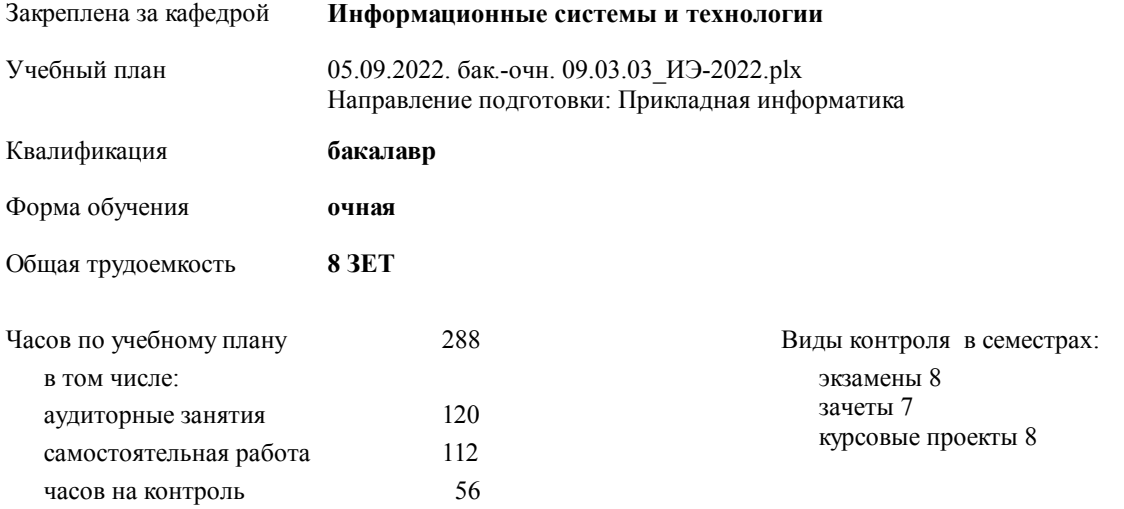

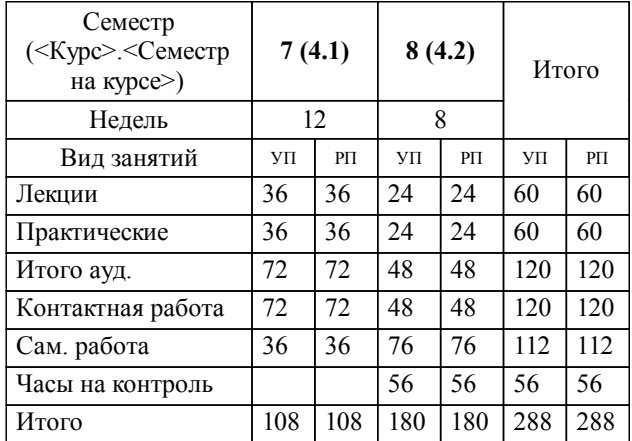

#### **Распределение часов дисциплины по семестрам**

#### Программу составил(и):

 *старший преподаватель Е.А.Дыптан \_\_\_\_\_\_\_\_\_\_\_\_\_\_\_\_\_\_\_*

Согласовано:

*к.э.н. Доцент М.В.Петухов \_\_\_\_\_\_\_\_\_\_\_\_\_\_\_\_\_\_\_*

Рабочая программа дисциплины

#### **Интеллектуальные информационные системы**

разработана в соответствии с ФГОС:

Федеральный государственный образовательный стандарт высшего образования - бакалавриат по направлению подготовки 09.03.03 Прикладная информатика (приказ Минобрнауки России от 19.09.2017 г. № 922)

**Информационные системы и технологии** Рабочая программа одобрена на заседании кафедры

Протокол от г. № Срок действия программы: уч.г. Зав. кафедрой к.э.н., доцент М.В.Петухов

# УП: 05.09.2022. бак.-очн. 09.03.03\_ИЭ-2022.plx стр. 3 Рабочая программа пересмотрена, обсуждена и одобрена для к.э.н., доцент М.В.Петухов 2025 г. **Визирование РПД для исполнения в очередном учебном году** Протокол от \_\_ \_\_\_\_\_\_\_\_\_\_ 2024 г. № \_\_ Зав. кафедрой к.э.н., доцент М.В.Петухов **Информационные системы и технологии** Рабочая программа пересмотрена, обсуждена и одобрена для исполнения в 2024-2025 учебном году на заседании кафедры к.э.н., доцент М.В.Петухов  $2024$  г. **Визирование РПД для исполнения в очередном учебном году** Протокол от  $2023 \text{ r. } \mathcal{N}_2$ Зав. кафедрой к.э.н., доцент М.В.Петухов **Информационные системы и технологии** Рабочая программа пересмотрена, обсуждена и одобрена для исполнения в 2023-2024 учебном году на заседании кафедры к.э.н., доцент М.В.Петухов  $2023$  г. **Визирование РПД для исполнения в очередном учебном году**

Протокол от  $2025 \text{ r. } \mathcal{N}$ Зав. кафедрой к.э.н., доцент М.В.Петухов

#### **Визирование РПД для исполнения в очередном учебном году**

к.э.н., доцент М.В.Петухов 2026 г.

**Информационные системы и технологии**

**Информационные системы и технологии** Рабочая программа пересмотрена, обсуждена и одобрена для исполнения в 2026-2027 учебном году на заседании кафедры

исполнения в 2025-2026 учебном году на заседании кафедры

Протокол от  $\_\_$  2026 г. №  $\_\_$ Зав. кафедрой к.э.н., доцент М.В.Петухов

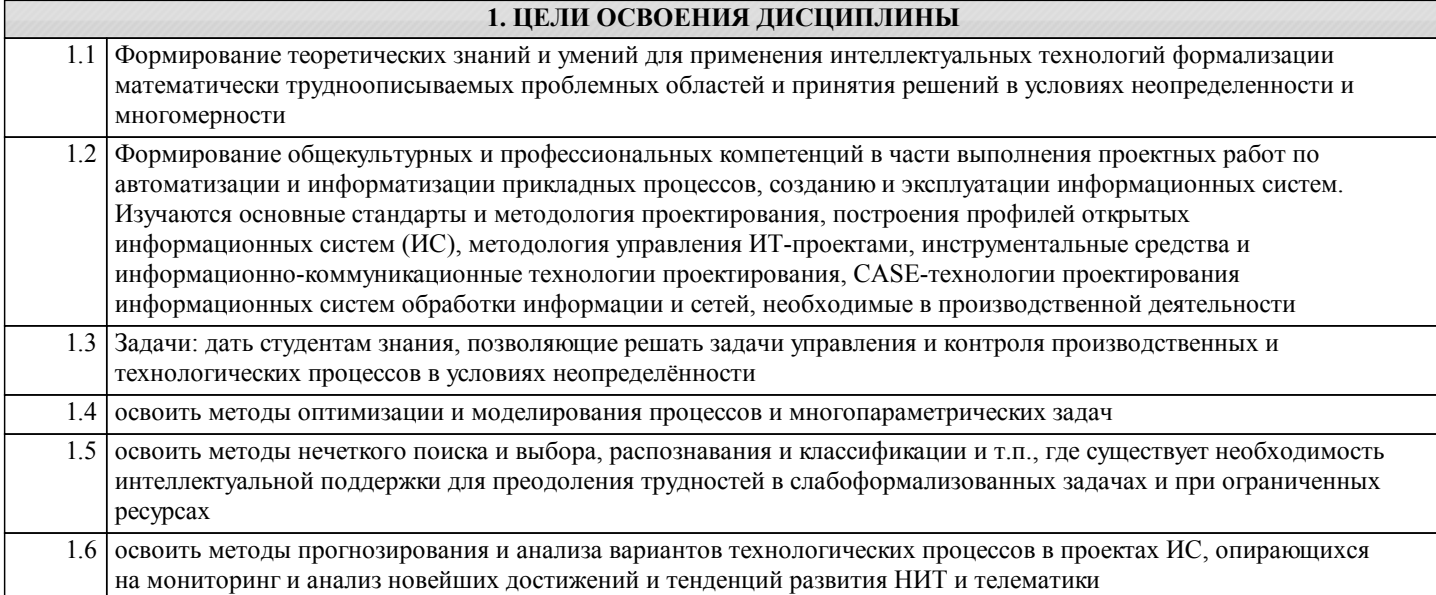

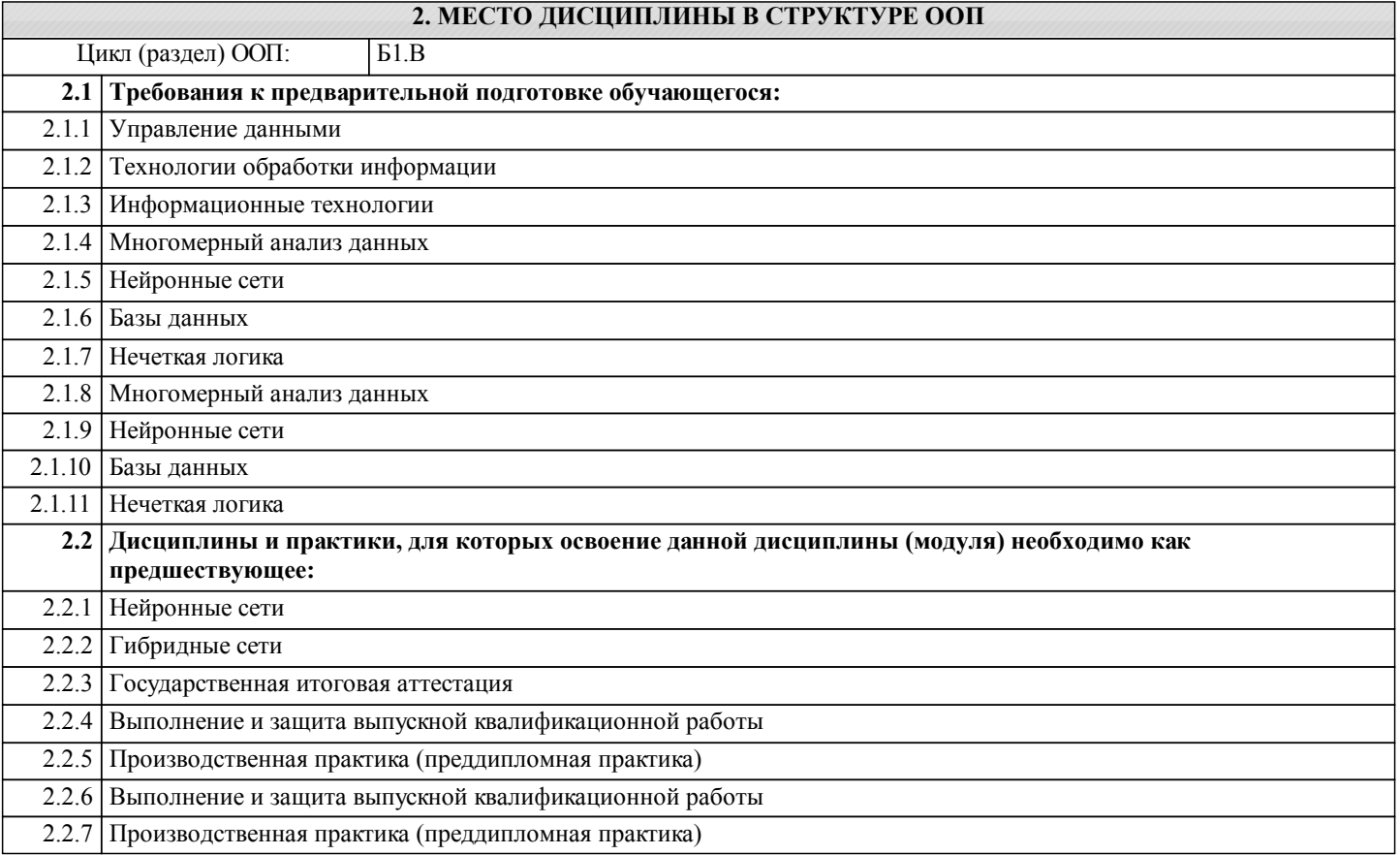

#### **3. КОМПЕТЕНЦИИ ОБУЧАЮЩЕГОСЯ, ФОРМИРУЕМЫЕ В РЕЗУЛЬТАТЕ ОСВОЕНИЯ ДИСЦИПЛИНЫ (МОДУЛЯ)**

**УК-2: Способен определять круг задач в рамках поставленной цели и выбирать оптимальные способы их решения, исходя из действующих правовых норм, имеющихся ресурсов и ограничений**

**Знать:**

**Уметь:**

**Владеть:**

**ПК-1: Способность разрабатывать и адаптировать прикладное программное обеспечение**

**Знать:**

**Уметь: Владеть:**

#### **ПК-8: Способность проводить научные исследования при разработке, внедрении и сопровождении информационных технологий и систем на всех этапах жизненного цикла**

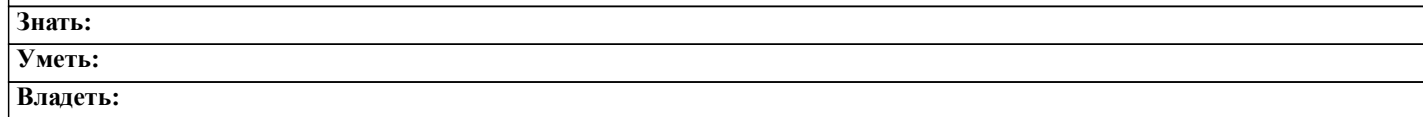

#### **В результате освоения дисциплины обучающийся должен**

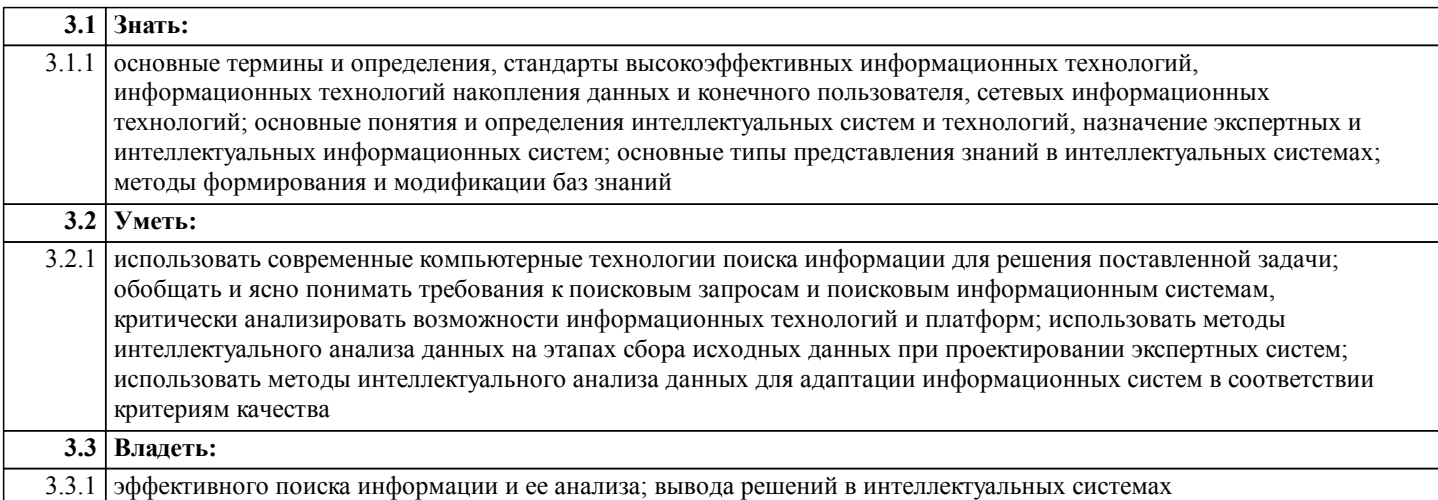

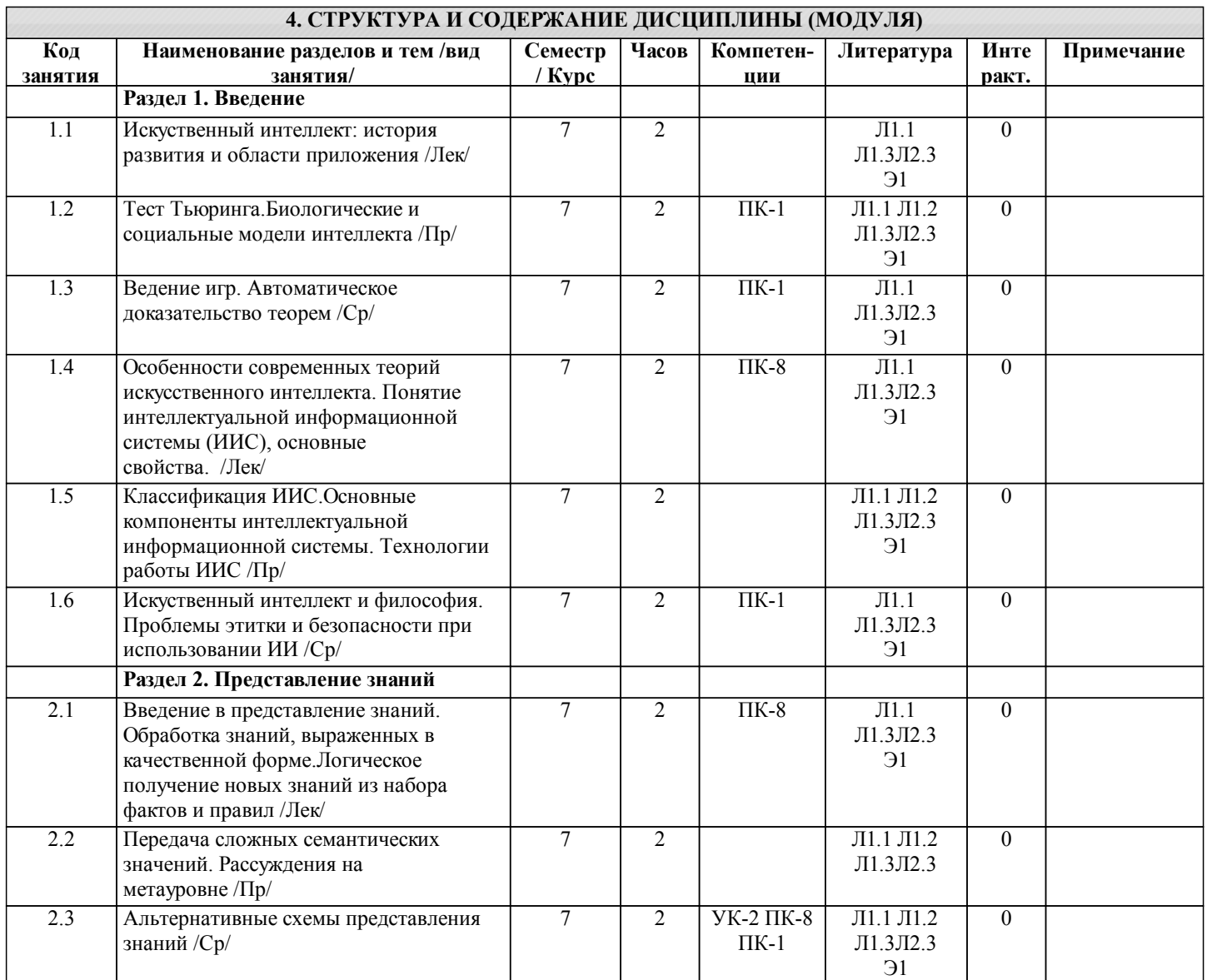

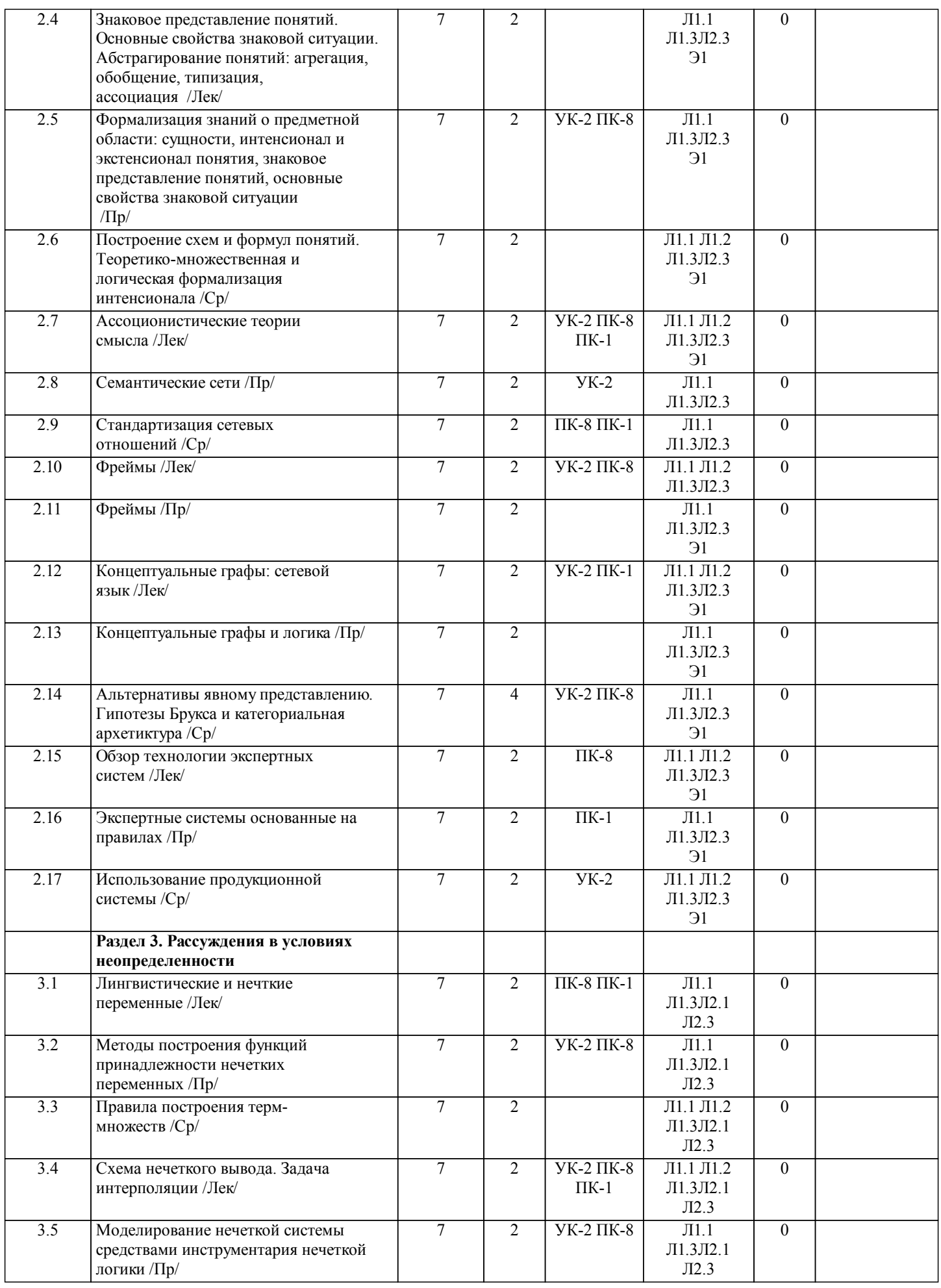

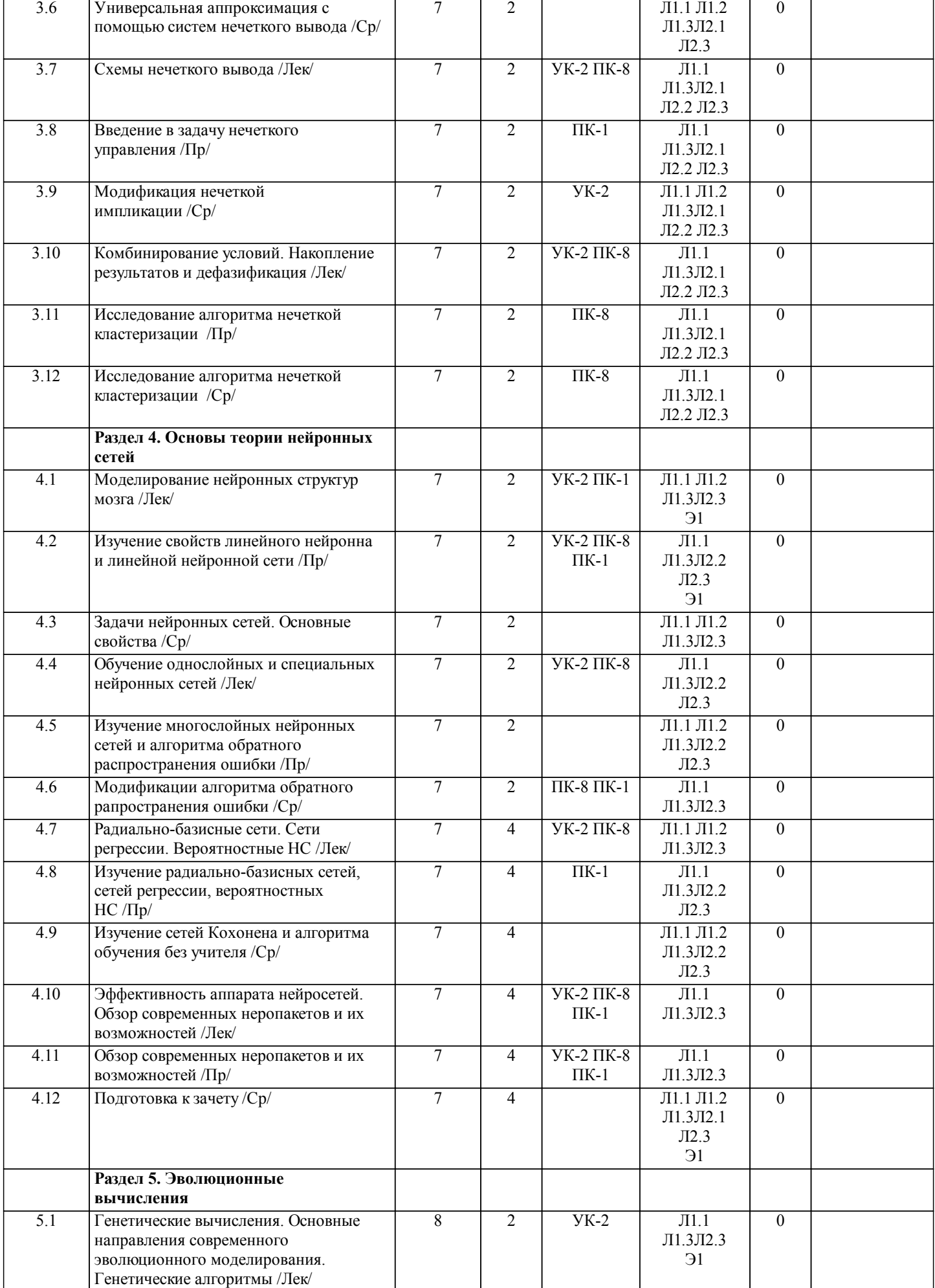

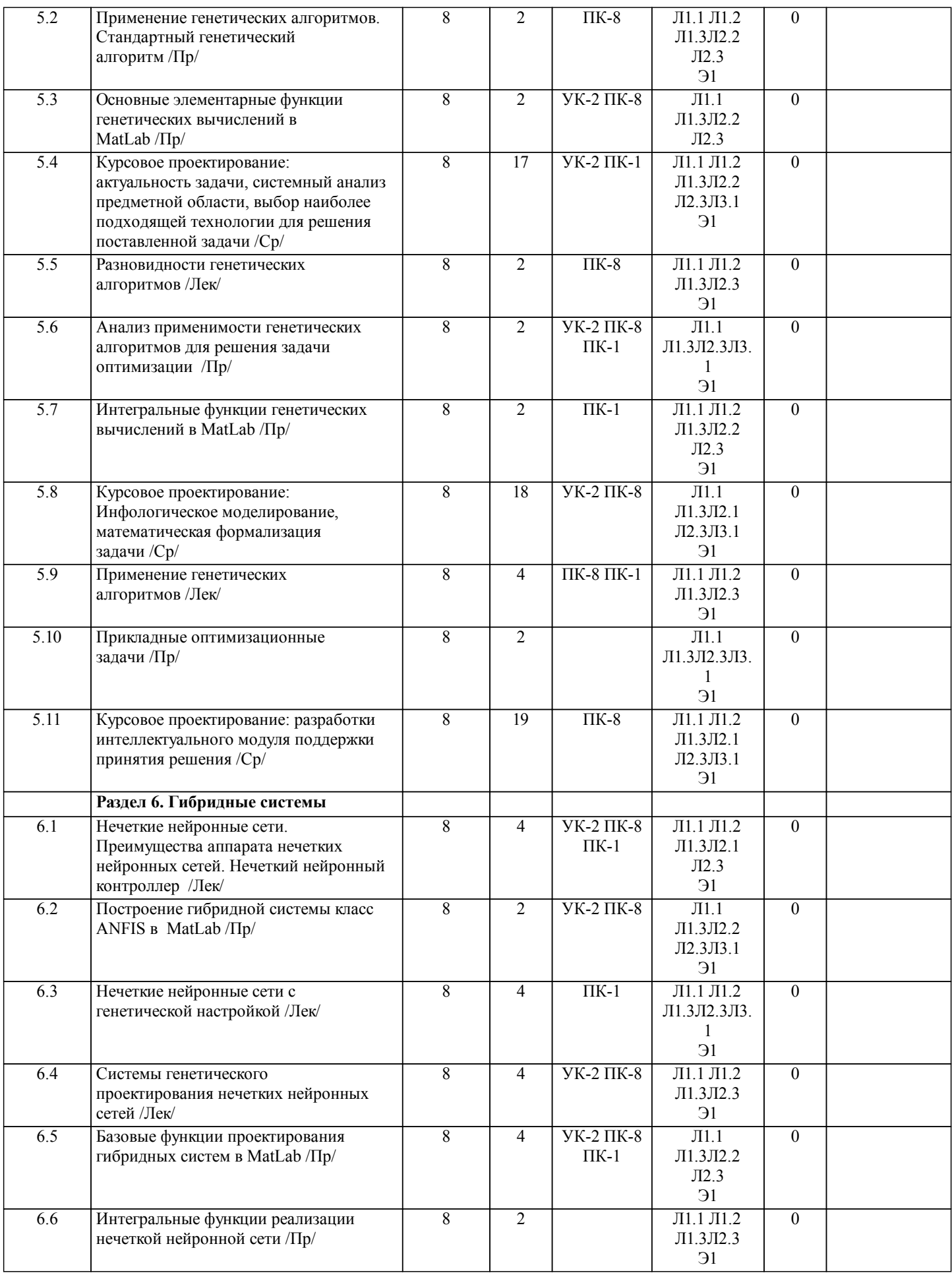

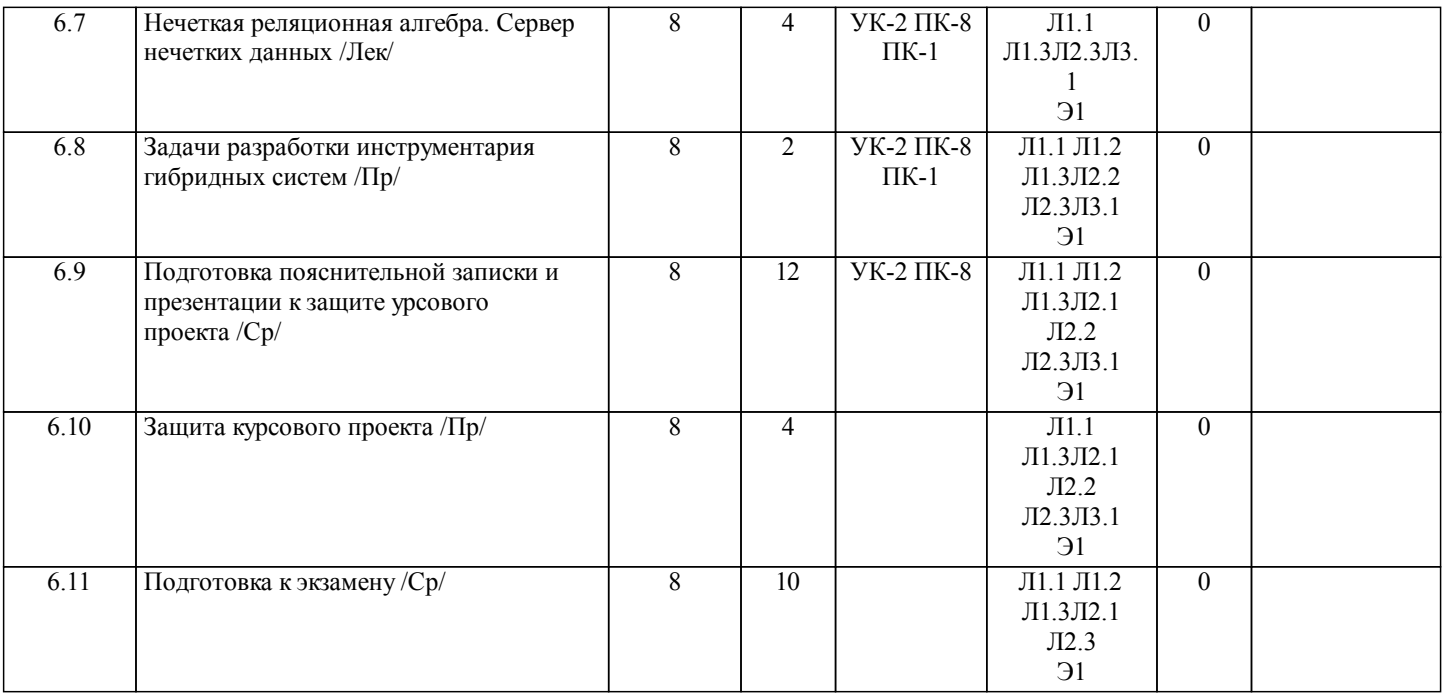

#### **5. ФОНД ОЦЕНОЧНЫХ СРЕДСТВ 5.1. Контрольные вопросы и задания** Вопросы к зачету: 1.Особенности современных теорий искусственного интеллекта. Характеристика областей, относящихся к сфере искусственного интеллекта. Интеллектуальные и интеллектуализированные ИС: определение, классификации, типы задач, решаемых интеллектуализированными системами. 2.Направления развития в области искусственного интеллекта. Схема системного анализа предметной области на применимость технологии интеллектуализированных систем. 3.Процедурное программирование как традиционный подход к разработке специализированных интеллектуализированных систем. Интеллектуализированные системы общего назначения. Технология инженерии знаний. 4.Основные формы существования знаний и данных. Сравнение структур данных и знаний. Табличные структуры данных. Свойства знаний. 5.Понятийная структура предметной области: экстенсионал и интенсионал понятий, схемы и формулы понятий. Хорновские дизъюнкты. Процедуры. Знаковое представление понятий, основные свойства знаковой ситуации. 6.Абстрагирование понятий: типы абстрагирования, используемые логические приемы. Формальное представление интенсионала и экстенсионала образованных понятий. 7.Треугольники Фреге как графическое отображение многозначности отношений «Denotat – Consept – Designat». Четырехугольники Поспелова. 8.Семантическая сеть как концептуальная модель предметной области: классификация сетевых моделей знаний по типам связей, используемых в модели. Падежные фреймы. 9.Моделирование семантических структур с использованием элементов теории концептуальной зависимости. 10.Концептуальные графы как сетевой язык моделирования семантики естественного языка. Правила формирования концептуальных графов, представление классов, экземпляров и отношений в концептуальных графах. 11.Концептуальные графы и логика: пропозициональные узлы, описание концептуального графа в синтаксисе исчисления предикатов. 12.Фреймовая модель представления знаний. Фрейм: описание и принципы его формирования. Слот как основная структурная единица фрейма. Реализация сложных моделей знаний с использованием фреймов. 13.Логические модели представления знаний. Синтаксис логического способа представления знаний. Последовательность формирования знаний при использовании логических методов. Семантика логического программирования. Логический вывод: принцип резолюции. Особенности логических методов представления знаний. 14.Продукционные модели представления знаний. Структура продукции. Обязательное и необязательное ядро продукции, подходы к оценке реализации ядра. Фронт продукций. Характеристика существующих эвристических подходов к выбору одной из продукций, находящихся во фронте. 15.Формирование и представление знаний в условиях неопределенности. Проблема дефицита информации и причина ее возникновения. Виды неопределенности. Нечеткость и ее природа. 16.Понятие принадлежности. Понятие нечеткого множества. Типичные виды функций принадлежности. Нормальные и субнормальные нечеткие множества. Простейшие операции над нечеткими множествами, их смысл и практическое применение. 17.Нечеткая переменная и лингвистическая переменные: суть, представление, использование при решении практических задач, примеры. Упорядочение базового терм-множества. 18.Нечеткозначная логика. Основные виды высказываний, используемые в нечеткозначной логике. Правила преобразования композиционных высказываний в нечеткозначной логике, практическое применение композиционных

#### высказываний, примеры.

19.Нечеткие выводы, используемые в экспертных и управляющих системах: общий подход, примеры использования. 20.Нечеткие выводы, используемые в экспертных и управляющих системах. Алгоритм Mamdani: описание, примеры использования.

21.Нечеткие выводы, используемые в экспертных и управляющих системах. Алгоритм Tsukamoto: описание, примеры использования.

22.Нечеткие выводы, используемые в экспертных и управляющих системах. Алгоритм Sugeno: описание, примеры использования.

23.Нечеткие выводы, используемые в экспертных и управляющих системах. Алгоритм Larsen: описание, примеры использования.

24.Нечеткие выводы, используемые в экспертных и управляющих системах. Методы приведения к четкости.

25.Назначение и особенности экспертных систем. Классификация экспертных систем. Базовые функции экспертных систем: приобретение знаний, управление процессом поиска решений, разъяснение принятого решения.

26.Технология разработки экспертной системы.

27.Общая характеристика инструментальных средств для построения экспертных систем. Оболочки экспертных систем. Языки программирования высокого уровня.

28.Нейронные сети как особый вид вычислительных структур. Задачи, решаемые в контексте нейронных сетей.

Биологический нейрон и его математическая модель. Структура и свойства искусственного нейрона как элементарного преобразователя в искусственных НС. Виды активационных функций и их свойства.

29.Основные положения теории нейронных сетей: этапы построения и классификация НС. Подходы к решению задачи синтеза новой конфигурации НС: основополагающие принципы.

30.Обучение нейронных сетей: структура процесса обучения, его математическое описание. Классификация алгоритмов многомерной оптимизации, используемых при обучении НС.

Вопросы к экзамену:

- 1. Генетические алгоритмы. Основные понятия.
- 2. Генетические алгоритмы. Классический генетический алгоритм.
- 3. Генетические алгоритмы. Модификации кодирования.
- 4. Генетические алгоритмы. Модификации стратегии отбора.
- 5. Генетические алгоритмы. Модификации кроссовера.
- 6. Генетические алгоритмы. Модификации стратегии формирования нового поколения.
- 7. Генетические алгоритмы. Модели ГА.
- 8. Генетические алгоритмы. Факторы создающие сложность для ГА.
- 9. Преимущество аппарата нечетких нейронных сетей.
- 10. Понятие нечеткой нейронной сети.
- 11. Нечеткий контроллер на основе нейронной сети.
- 12. Система ANFIS. Структура.
- 13. Система ANFIS. Обучение.
- 14. NNDFR НС для нечетких умозаключений.
- 15. GARIC обобщенный приближенный вывод.
- 16. Нечеткая сеть Fuzzy Net.
- 17. Нечеткий нейронный контроллер.
- 18. Определение нечеткой системы с генетической настройкой.
- 19. Нечеткой управление генетической системой.
- 20.Системы генетического проектирования нечетких нейронных сетей.
- 21.Мягкая экспертная система.
- 22.Представление знаний в мягкой экспертной системе.
- 23. Средства оценки тенденции нечеткого временного ряда.
- 24. Основные определения нечеткого реляционного сервера данных.
- 25. Применение нечеткого реляционного сервера данных.

#### **5.2. Темы письменных работ**

Темы курсовых работ:

1.Интеллектуальная система управления диспетчерскими сводками ОАО «Норильскгазпром».

- 2.Интеллектуальная система анализа и обработки адресного запаса Медного завода ЗФ ОАО «ГМК «Норильский никель»»
- 3.Интеллектуальная поддержка учета заявок Управления информационных технологий и связи ОАО «Норильскгазпром»
- 4.Интеллектуальная поддержка оперативного мониторинга ЛЭП НТЭК
- 5.Интеллектуальная система поддержки корпоративной программы «Наш дом» ЗФ ОАО «ГМК «Норильский никель»»
- 6.Интеллектуальная система анализа состояния фундаментов промышлен-ных объектов НПР
- 7.Интеллектуальная Система сопровождения IP-телефонии в тресте Нориль-скшахтстрой
- 8.Система мягкого мониторинга информационно-образовательных фондов вуза
- 9.Интеллектуальная система рейтинговой оценки достижений студентов

10. Интеллектуальная система распределения специализированного жилого фонда, предназначенного для расселения

наемного персонала ЗФ ОАО «ГМК «Норильский Никель»

11.Интеллектуальная система динамической корректировки навигаци-онной траектории БПЛА

12.Система многомерной аналитики в системе интеграции АС 1С:Персонал и АСУПФА Ellipse

13.Информационная система прогнозирования физического разруше-ния зданий

14.Экспертная система для технолога центральной диспетчерской ПЦ-1 НМЗ

15.Экспертная система прогнозирования объемов снегозадержания

16.Интеллектуальная система мониторинга промышленных выбросов горнорудных предприятий

17.Интеллектуальная система экспресс-оценки показателей стоимости вычислительных сетей

18.Интерактивная система проверки знаний по технике безопасности

19.Информационная система поддержки логистических процессов 20.Система мониторинга потокораспределения и напряжения в узлах замкнутой сети

21.Система распознавания автомобильных номеров

22.Интеллектуальная система прогнозирования паводков в портовых зонах Крайнего Севера

23.Интеллектуальная поддержка системы интеграции данных КИС 1С: Предприятие и SAP R3 ЗФ ОАО «ГМК «Норильский никель»»

24.Интеллектуальная поддержка системы интеграции данных КИС 1С: Предприятие и ELLIPS для подразделений ЗФ ОАО «ГМК «Норильский никель»»

25.Интеллектуальная поддержка системы интеграции данных КИС 1С: Предприятие и АСУ МТР ЗФ ОАО «ГМК «Норильский никель»»

#### **5.3. Фонд оценочных средств**

#### **5.4. Перечень видов оценочных средств**

Контрольные вопросы, отчет по практической работе, отчет по самостоятельной работе, курсовая работа, текущая аттестация

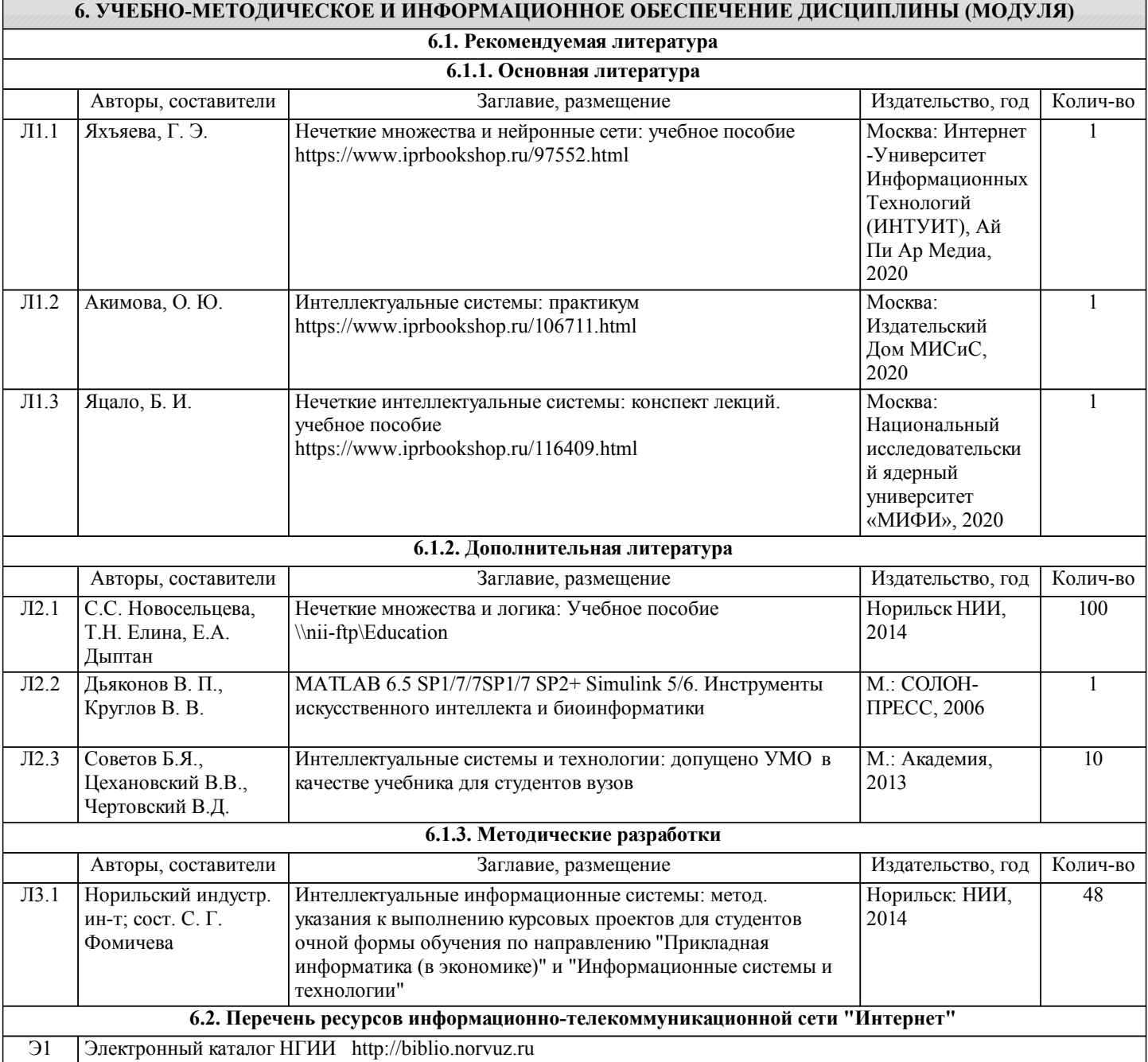

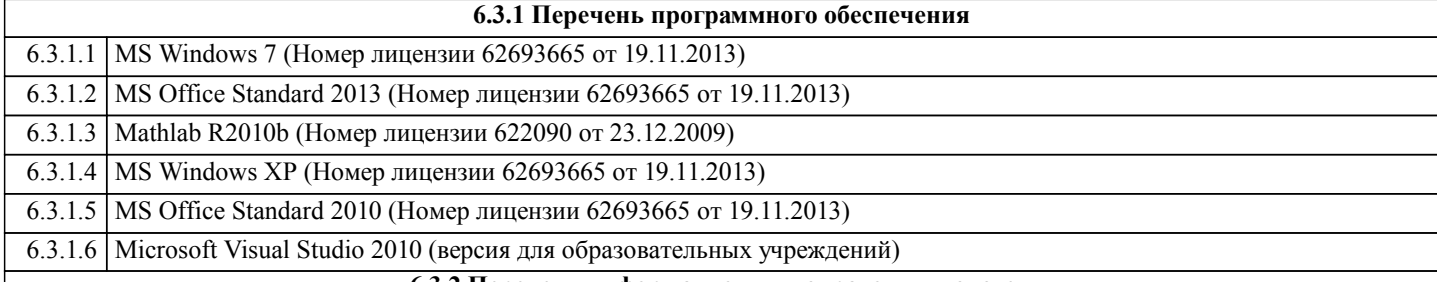

#### **6.3.2 Перечень информационных справочных систем**

### **7. МАТЕРИАЛЬНО-ТЕХНИЧЕСКОЕ ОБЕСПЕЧЕНИЕ ДИСЦИПЛИНЫ (МОДУЛЯ)**

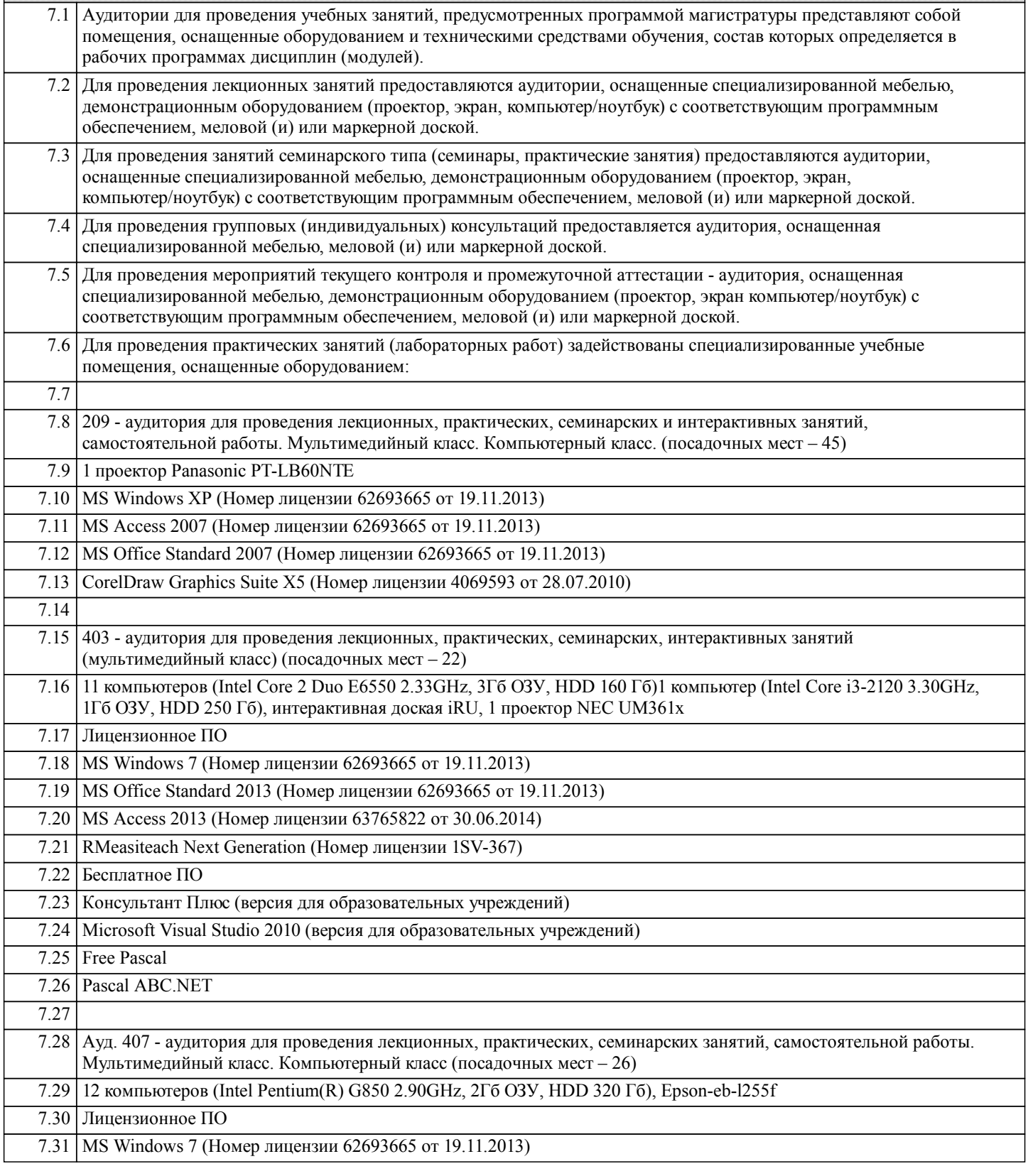

 $\overline{\phantom{a}}$ 

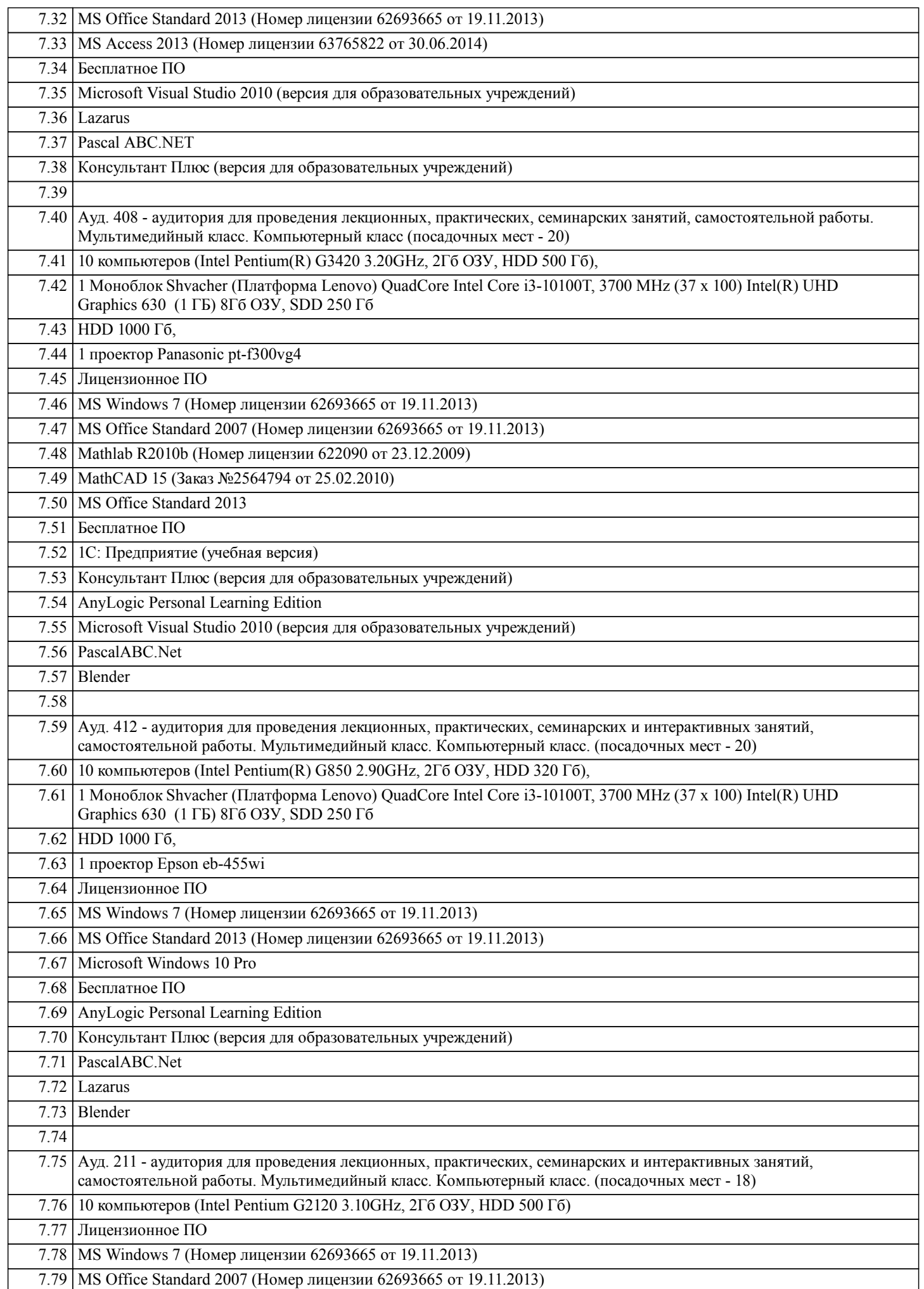

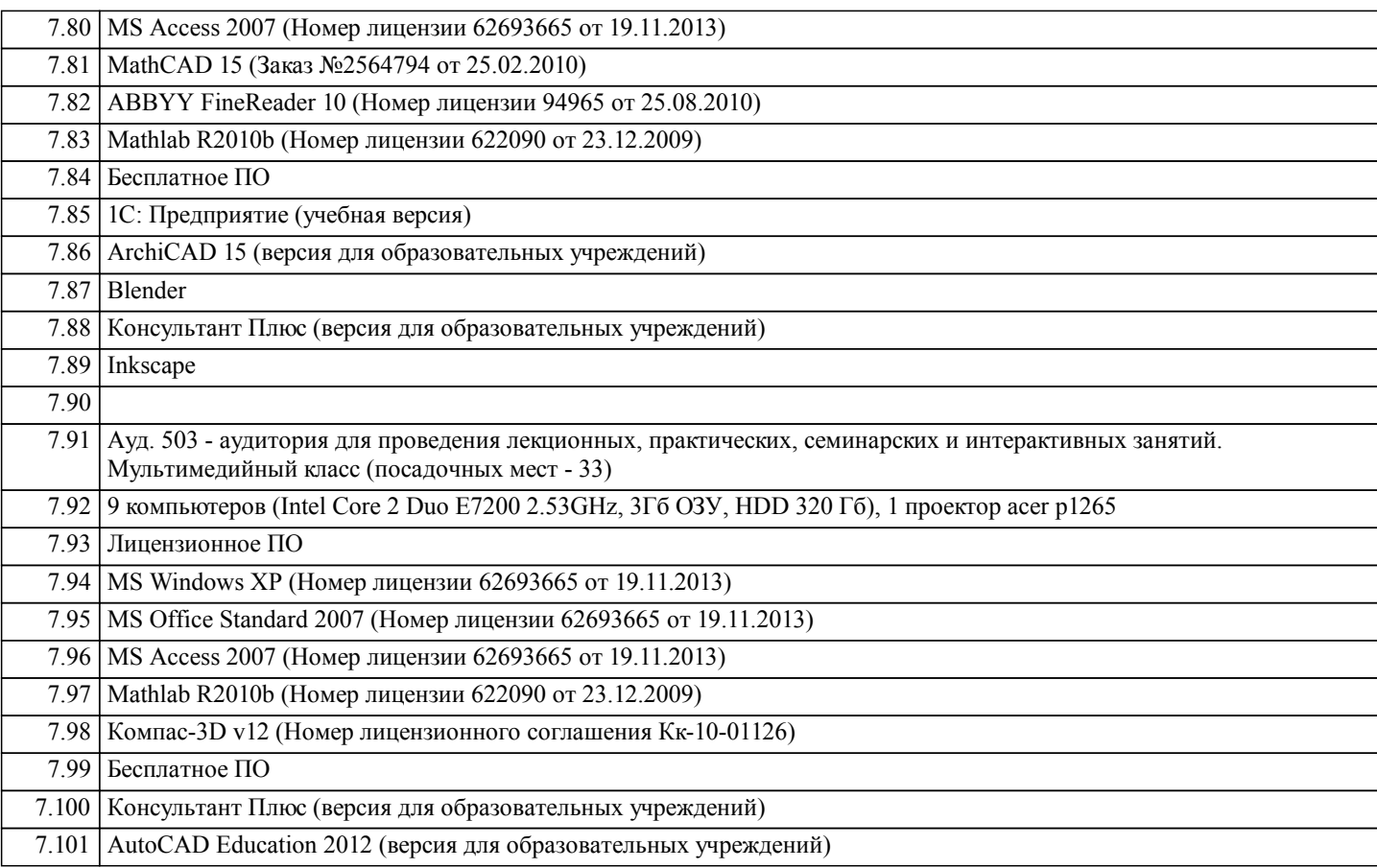

#### **8. МЕТОДИЧЕСКИЕ УКАЗАНИЯ ДЛЯ ОБУЧАЮЩИХСЯ ПО ОСВОЕНИЮ ДИСЦИПЛИНЫ (МОДУЛЯ)**

Планирование и организация времени, необходимого для изучения дисциплины

Важным условием успешного освоения дисциплины является создание системы правильной организации труда, позволяющей распределить учебную нагрузку равномерно в соответствии с графиком образовательного процесса. Большую помощь в этом может оказать составление плана работы на семестр, месяц, неделю, день. Его наличие позволит подчинить свободное время целям учебы, трудиться более успешно и эффективно. С вечера всегда надо распределять работу на завтрашний день. В конце каждого дня целесообразно подвести итог работы: тщательно проверить, все ли выполнено по намеченному плану, не было ли каких-либо отступлений, а если были, по какой причине они произошли. Нужно осуществлять самоконтроль, который является необходимым условием успешной учебы. Если что-то осталось невыполненным, необходимо изыскать время для завершения этой части работы, не уменьшая объема недельного плана. Все задания к лабораторным работам, а также задания, вынесенные на самостоятельную работу, рекомендуется выполнять непосредственно после соответствующей темы лекционного курса, что способствует лучшему усвоению материала, позволяет своевременно выявить и устранить «пробелы» в знаниях, систематизировать ранее пройденный материал, на его основе приступить к овладению новыми знаниями и навыками.

Система обучения основывается на рациональном сочетании нескольких видов учебных занятий (в первую очередь, лекций и лабораторных), работа над которыми обладает определенной спецификой.

Подготовка к лекциям

Знакомство с дисциплиной происходит уже на первой лекции, где от студента требуется не просто внимание, но и самостоятельное оформление конспекта. При работе с конспектом лекций необходимо учитывать тот фактор, что одни лекции дают ответы на конкретные вопросы темы, другие – лишь выявляют взаимосвязи между явлениями, помогая студенту понять глубинные процессы развития изучаемого предмета как в истории, так и в настоящее время. Конспектирование лекций – сложный вид вузовской аудиторной работы, предполагающий интенсивную умственную деятельность студента. Конспект является полезным тогда, когда записано самое существенное и сделано это самим обучающимся. Не надо стремиться записать дословно всю лекцию. Такое «конспектирование» приносит больше вреда, чем пользы. Целесообразно вначале понять основную мысль, излагаемую лектором, а затем записать ее. Желательно запись осуществлять на одной странице листа или оставляя поля, на которых позднее, при самостоятельной работе с конспектом, можно сделать дополнительные записи, отметить непонятные места.

Конспект лекции лучше подразделять на пункты, соблюдая красную строку. Этому в большой степени будут способствовать вопросы плана лекции, предложенные преподавателям. Следует обращать внимание на акценты, выводы, которые делает лектор, отмечая наиболее важные моменты в лекционном материале замечаниями «важно», «хорошо запомнить» и т.п. Можно делать это и с помощью разноцветных маркеров или ручек, подчеркивая термины и определения. Целесообразно разработать собственную систему сокращений, аббревиатур и символов. Однако при дальнейшей работе с конспектом символы лучше заменить обычными словами для быстрого зрительного восприятия текста.

Работая над конспектом лекций, всегда необходимо использовать не только учебник, но и ту литературу, которую дополнительно рекомендовал лектор. Именно такая серьезная, кропотливая работа с лекционным материалом позволит глубоко овладеть теоретическим материалом.

Подготовка к практическим работам

Подготовку к каждому занятию студент должен начать с ознакомления с планом занятия, который отражает содержание предложенной темы. Тщательное продумывание и изучение вопросов плана основывается на проработке текущего материала лекции, а затем изучения обязательной и дополнительной литературы, рекомендованной к данной теме. Все новые понятия по изучаемой теме необходимо выучить наизусть и внести в глоссарий, который целесообразно вести с самого начала изучения курса.

Результат такой работы должен проявиться в способности студента свободно ответить на теоретические на теоретические вопросы практикума, его выступлении и участии в коллективном обсуждении вопросов изучаемой темы, правильном выполнении лабораторных работ и самостоятельных работ.

В процессе подготовки к занятиям, студентам необходимо обратить особое внимание на самостоятельное изучение рекомендованной литературы. При всей полноте конспектирования лекции в ней невозможно изложить весь материал из-за лимита аудиторных часов. Поэтому самостоятельная работа с учебниками, учебными пособиями, научной, справочной литературой, материалами периодических изданий и Интернета является наиболее эффективным методом получения дополнительных знаний, позволяет значительно активизировать процесс овладения информацией, способствует более глубокому усвоению изучаемого материала, формирует у студентов свое отношение к конкретной проблеме

Подготовка к промежуточной аттестации

При подготовке к промежуточной аттестации целесообразно:

- внимательно изучить перечень вопросов и определить, в каких источниках находятся сведения, необходимые для ответа на них;

- внимательно прочитать рекомендованную литературу;

- составить краткие конспекты ответов (планы ответов).

Курсовое проектирование

Задачи курсового проекта:

1)Построение модели бизнес-процессов предприятия и анализ этой мо-дели, в том числе стоимостной анализ (ABC) и анализ эффективности бизнес-процессов.

2)Создание структурной модели предприятия и связывание структуры с функциональной моделью. Результатом такого связывания должно быть распределение ролей и ответственности участников бизнес-процессов.

3)Описание документооборота предприятия.

4)Создание сценариев выполнения бизнес-функций, подлежащих автома-тизации и полного описание последовательности действий (включаю-щее все возможные сценарии и логику развития).

5)Создание сущностей и атрибутов и построение на этой основе модели данных.

6)Определение требований к интеллектуальной информационной системе и связь функциональности интеллектуальной информационной систе-мы с бизнес-процессами.

7)Создание модели интеллектуального анализа управляемых парамет-ров автоматизированного бизнес-процесса 8)Интеграция с инструментальными средствами, обеспечивающими под-держку групповой разработки, системами быстрой разработки, сред-ствами управления проектом, средствами тестирования, средствами управления конфигурациями, средствами распространения и сред-ствами документирования.

КУРСОВОЙ ПРОЕКТ ДОЛЖЕН СОДЕРЖАТЬ:

1)Документ по стратегии

2)Общее описание интеллектуальной информационной системы (ИС)

3)Техническое задание на создание интеллектуальной информационной системы

4)Схема функциональной структуры ИИС

5)Описание автоматизируемых функций ИИС

6)Описание математической модели, на которой базируется интеллекту-альный анализ данных рассматриваемой системы

7)Описание программного обеспечения

8)Диаграммы IDEF0, DFD, IDEF1X, ERD, STD

9)Структура удаленной базы данных.

10)Приложение клиента

11)Программа и методика испытаний

Методические указания для преподавателей

Рекомендуемые средства, методы обучения, способы учебной деятельности, применение которых для освоения конкретных модулей рабочей учебной программы наиболее эффективно:

– обучение теоретическому материалу рекомендуется основывать на основной и дополнительной литературе, изданных типографским или электронным способом конспектах лекций; рекомендуется в начале семестра ознакомить студентов с программой дисциплины, перечнем теоретических вопросов для текущего промежуточного и итогового контроля знаний, что ориентирует и поощрит студентов к активной самостоятельной работе;

- рекомендуется проводить лекционные занятия с использованием мультимедийной техники (проектора). На первом занятии до студентов должны быть доведены требования к освоению разделов дисциплины, правила выполнения и сдачи лабораторной работы, индивидуального задания (проверочной работы) (ИЗ/ПР), перечень рекомендуемой литературы. Желательно провести обзор тем, которые будут изучены в течение семестра с тем, чтобы студенты более осознанно подходили к выполнению самостоятельной работы и выполнения ИЗ/ПР. Также часть занятий проводятся в активной и интерактивной форме.

Учебный процесс, опирающийся на использование интерактивных методов обучения, организуется с учетом включенности

в процесс познания всех студентов группы без исключения. Совместная деятельность означает, что каждый вносит свой особый индивидуальный вклад, в ходе работы идет обмен знаниями, идеями, способами деятельности. Организуются индивидуальная, парная и групповая работа, используется проектная работа, ролевые игры, осуществляется работа с документами и различными источниками информации и т.д.

Интерактивные методы основаны на принципах взаимодействия, активности обучаемых, опоре на групповой опыт, обязательной обратной связи. Создается среда образовательного общения, которая характеризуется открытостью, взаимодействием участников, равенством их аргументов, накоплением совместного знания, возможностью взаимной оценки и контроля.